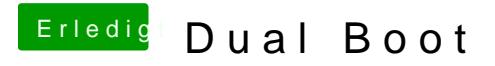

Beitrag von thommel vom 15. Januar 2016, 22:20

kuck doch mal aufeldierkantieer im Forum.